## **Maturitní otázky - IKT**

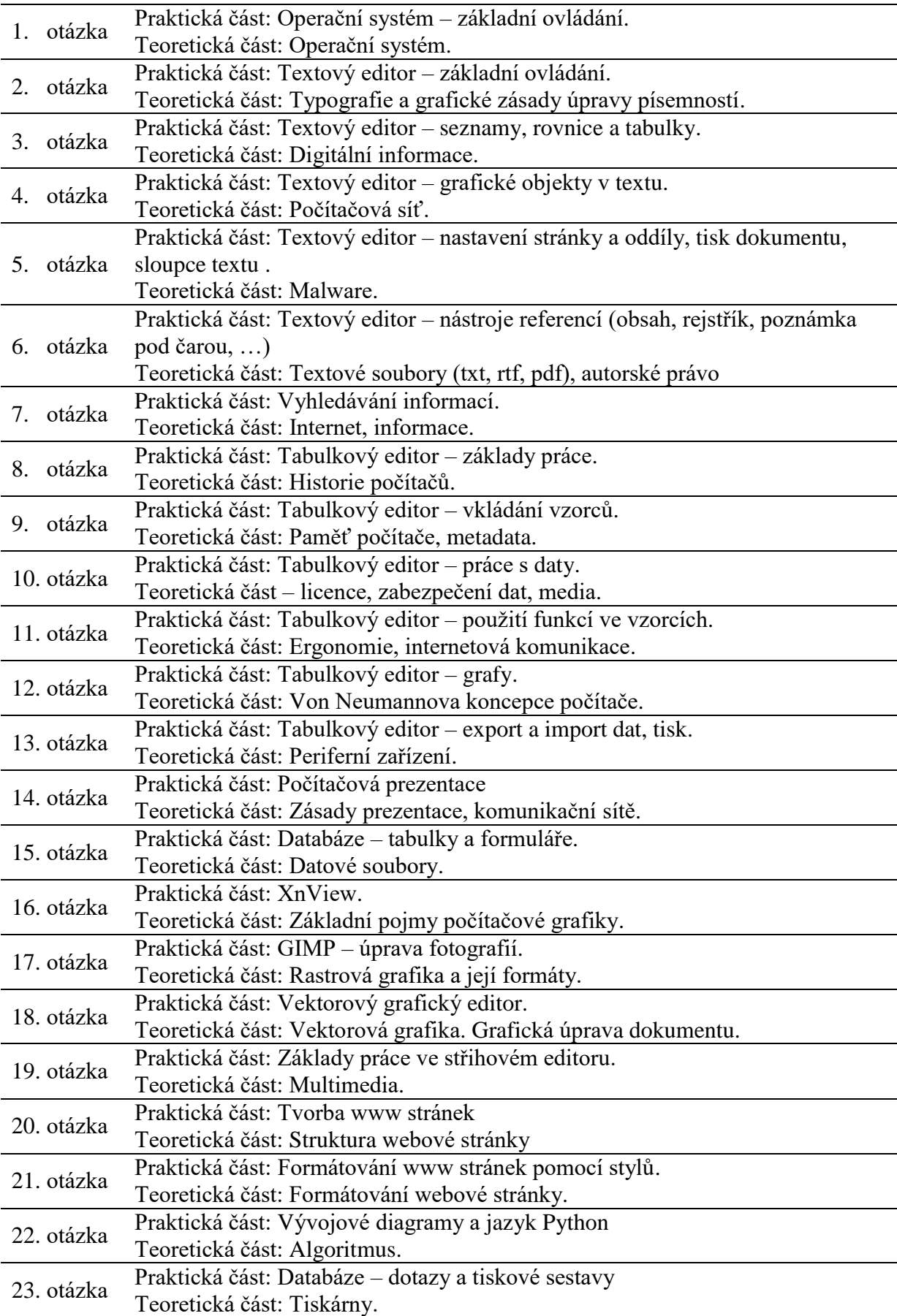